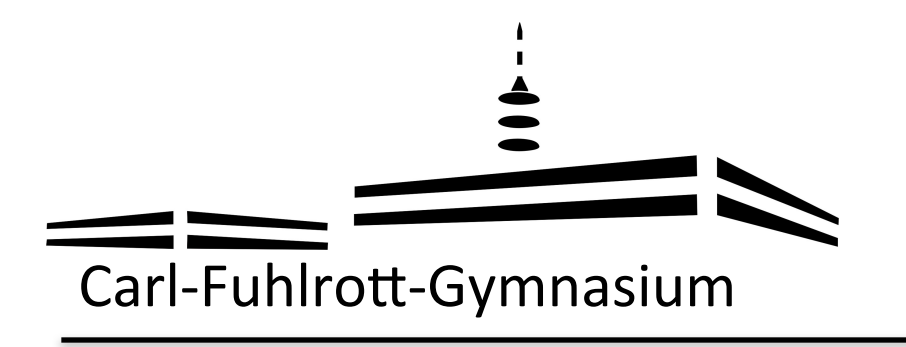

Digitale Info für den Differenzierungsbereich 

## Herzlich Willkommen

Digitale Informationsveranstaltung über die Kursangebote im Differenzierungsbereich der Klassen 8 und 9

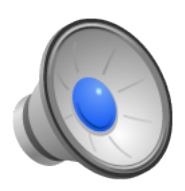

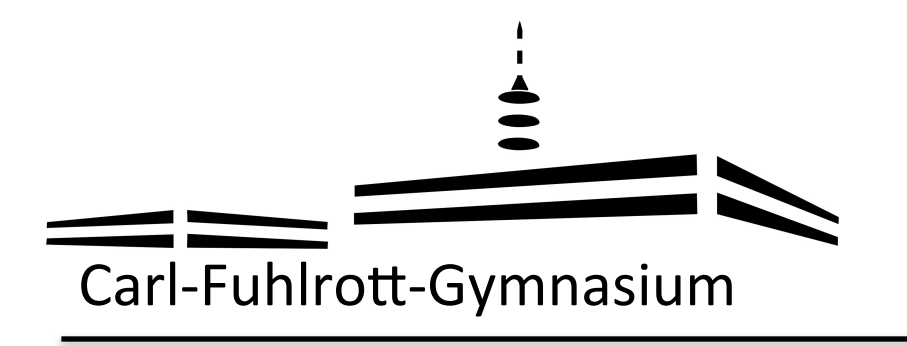

## **Wahlmöglichkeiten am CFG**

5 1. Fremdsprache Englisch

 $6$  2. Fremdsprache Latein 2. Fremdsprache Französisch

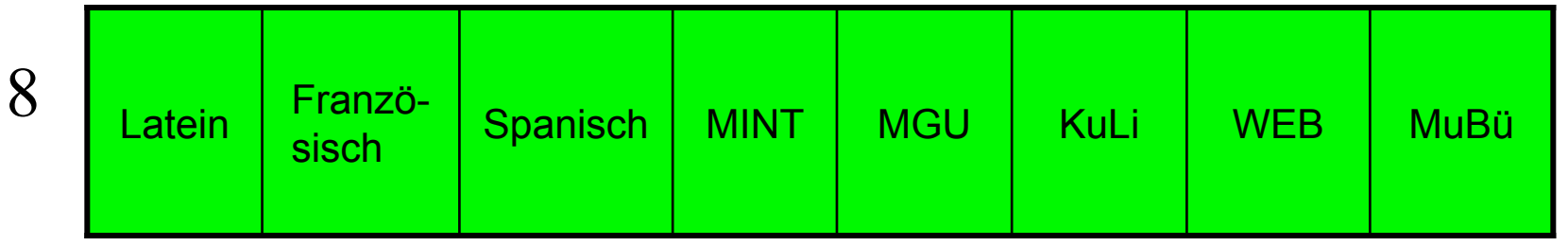

10 **Gymnasiale Oberstufe** 

auch Spanisch und Französisch

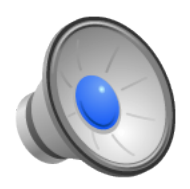

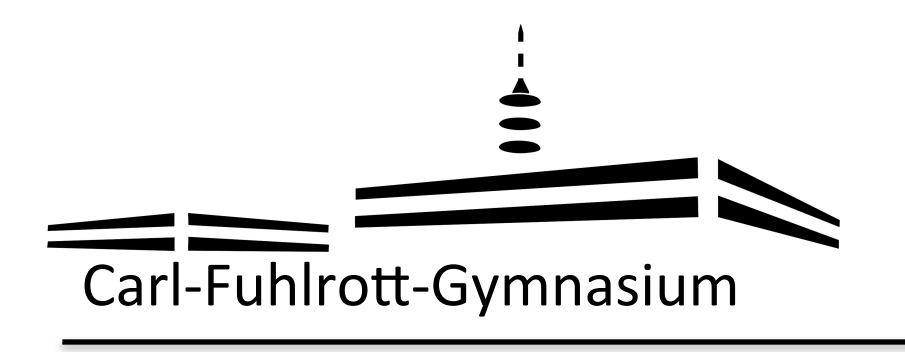

 Infoabend: Differenzierungsbereich 

Differenzierungskurse - Grundsätzliches -

- Wahl für zwei Jahre
- Sprachen: vierstündig andere Kurse: zweistündig
- pro Halbjahr zwei Leistungsüberprüfungen
- versetzungsrelevant (Fächergruppe 2)

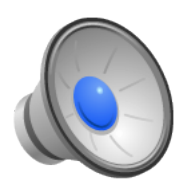

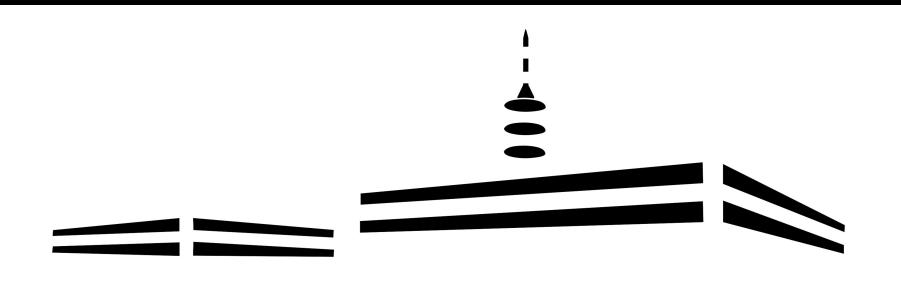

- Entscheidung gut überlegen (Kurzvorstellungen der Fächer im Flyer lesen)
- Nach eigenen Interessen wählen, nicht nach Wahlen der Freundinnen und Freunde
- Umwahlen sind in der Regel nicht möglich -> Erstwunsch wird in den meisten Fällen gewährt, ansonsten erfolgt eine Rücksprache

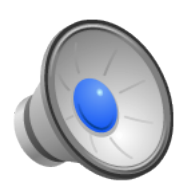

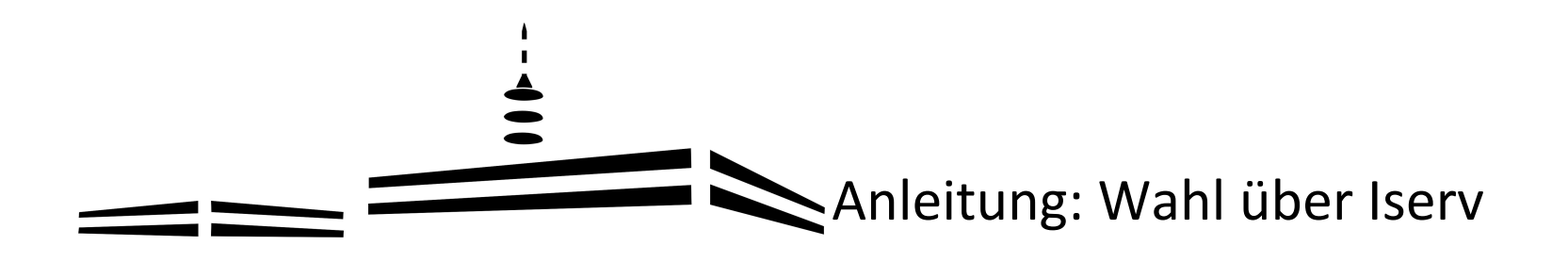

## Die Wahl zum Differenzierungskurs Klasse 8 online durchführen (Browser und App)

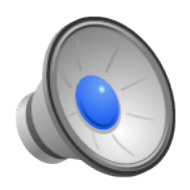

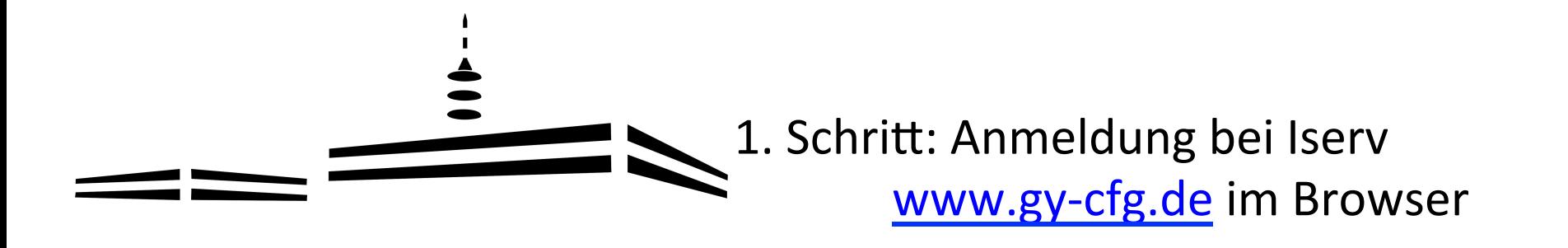

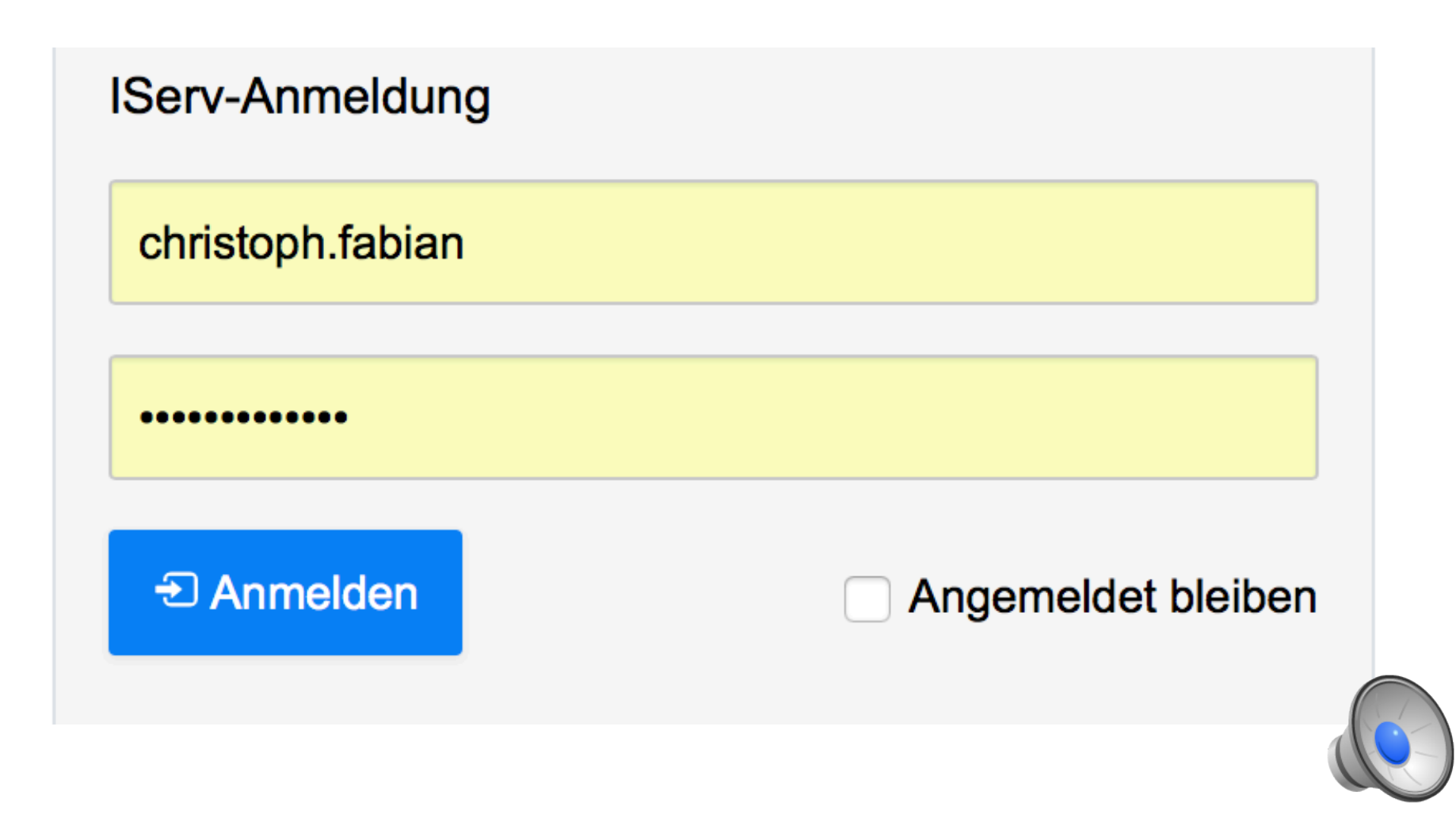

2. Schritt: Klicken auf alle Module

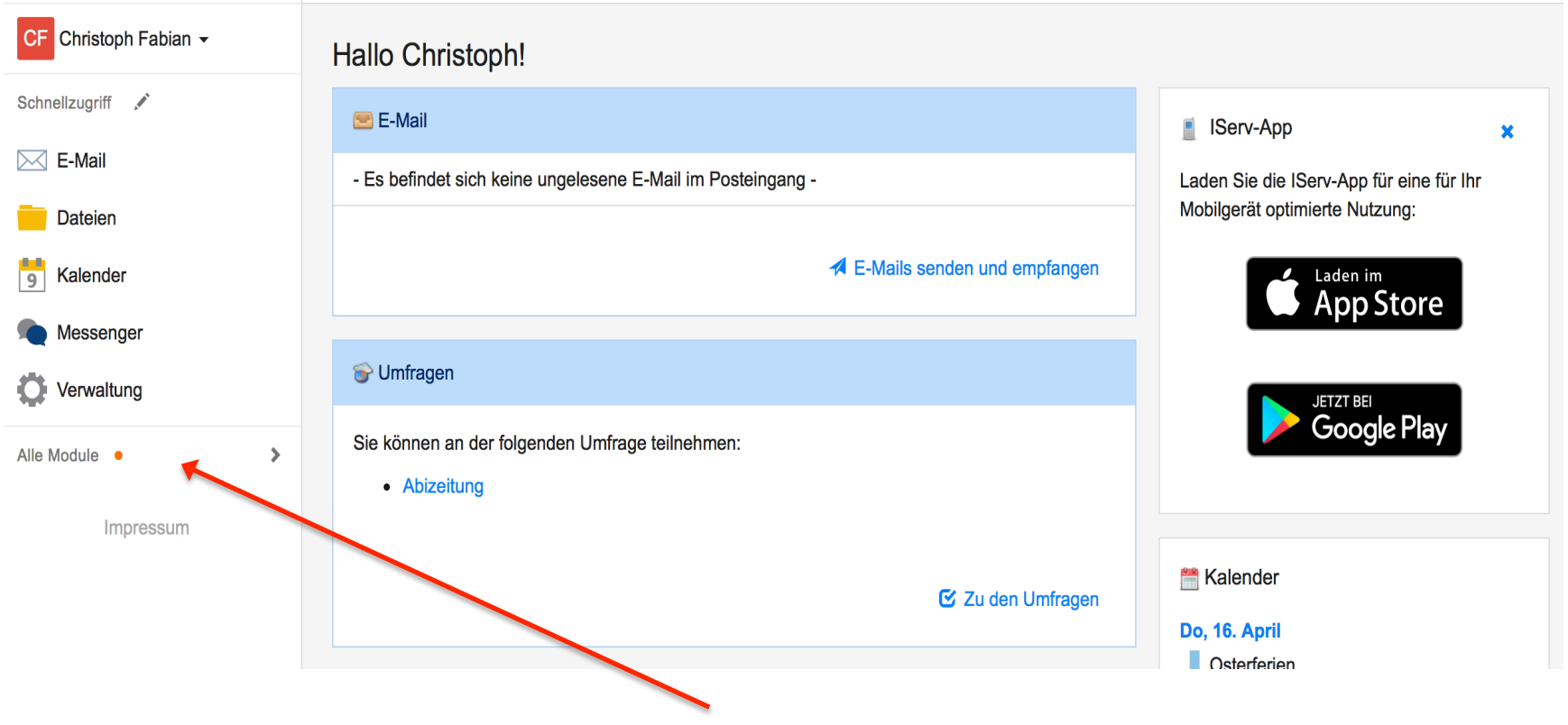

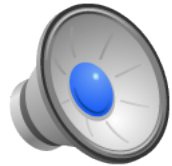

3. Schritt: Klicken auf Kurswahlen

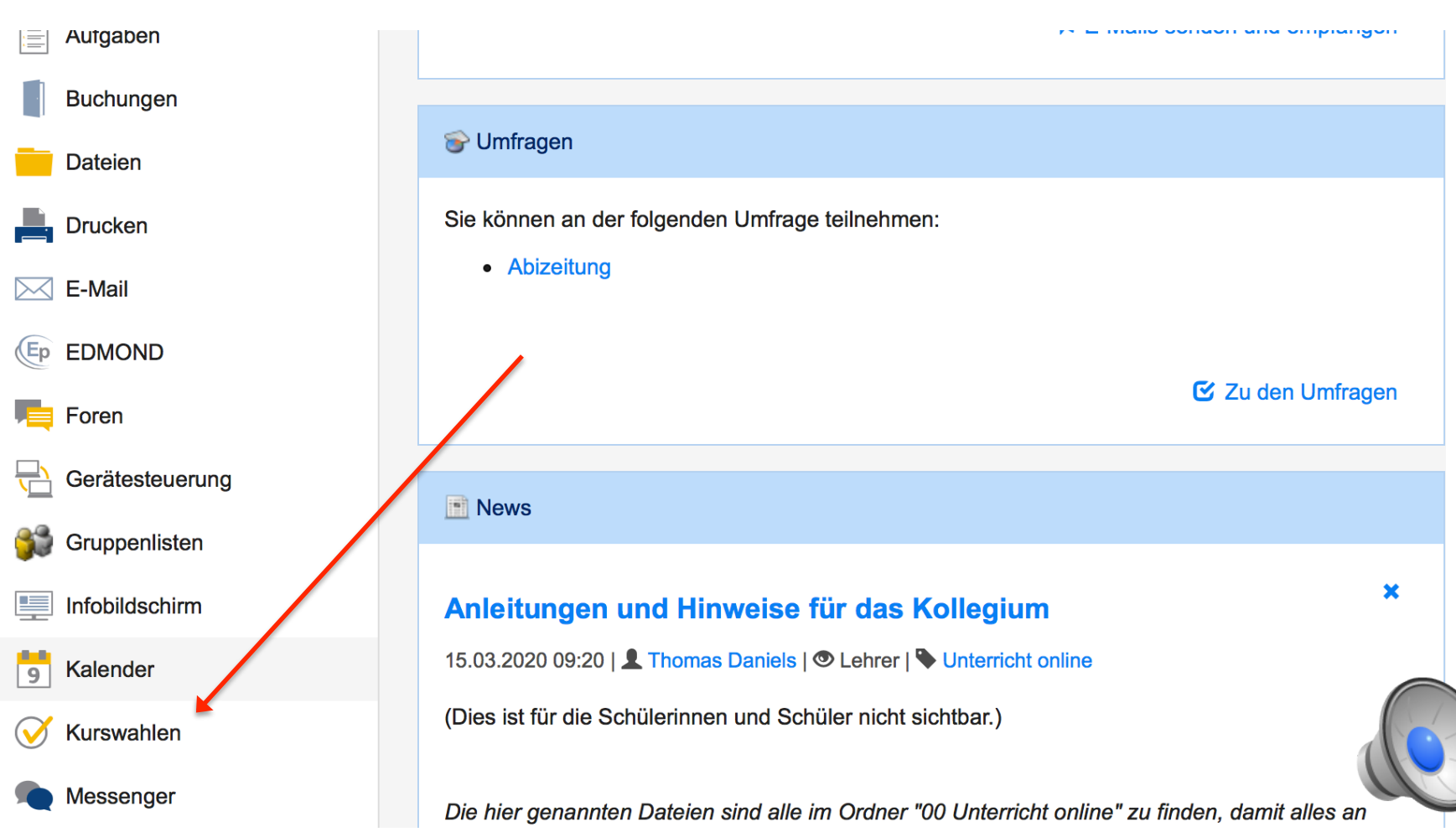

4. Schritt: Wahlangebot aufrufen

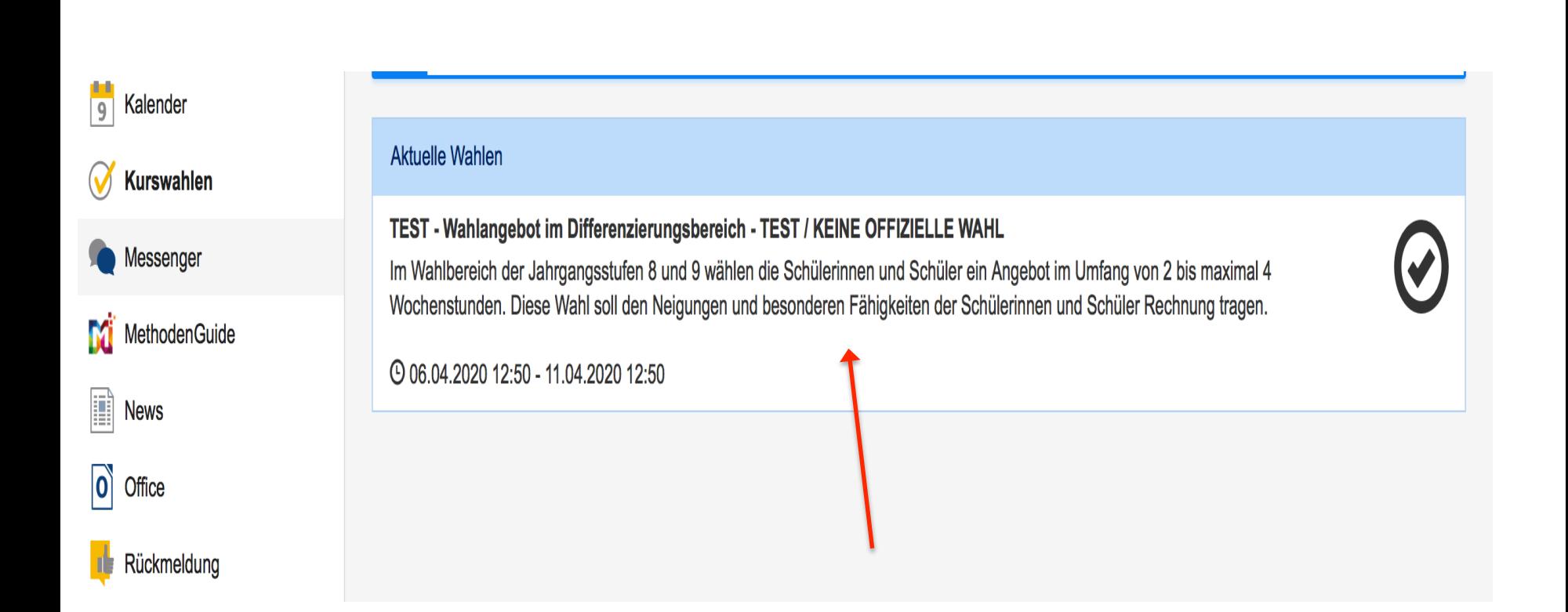

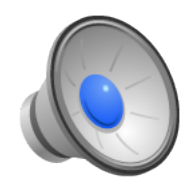

5. Schritt: Erst-, Zweit-, u. Drittwunsch auswählen

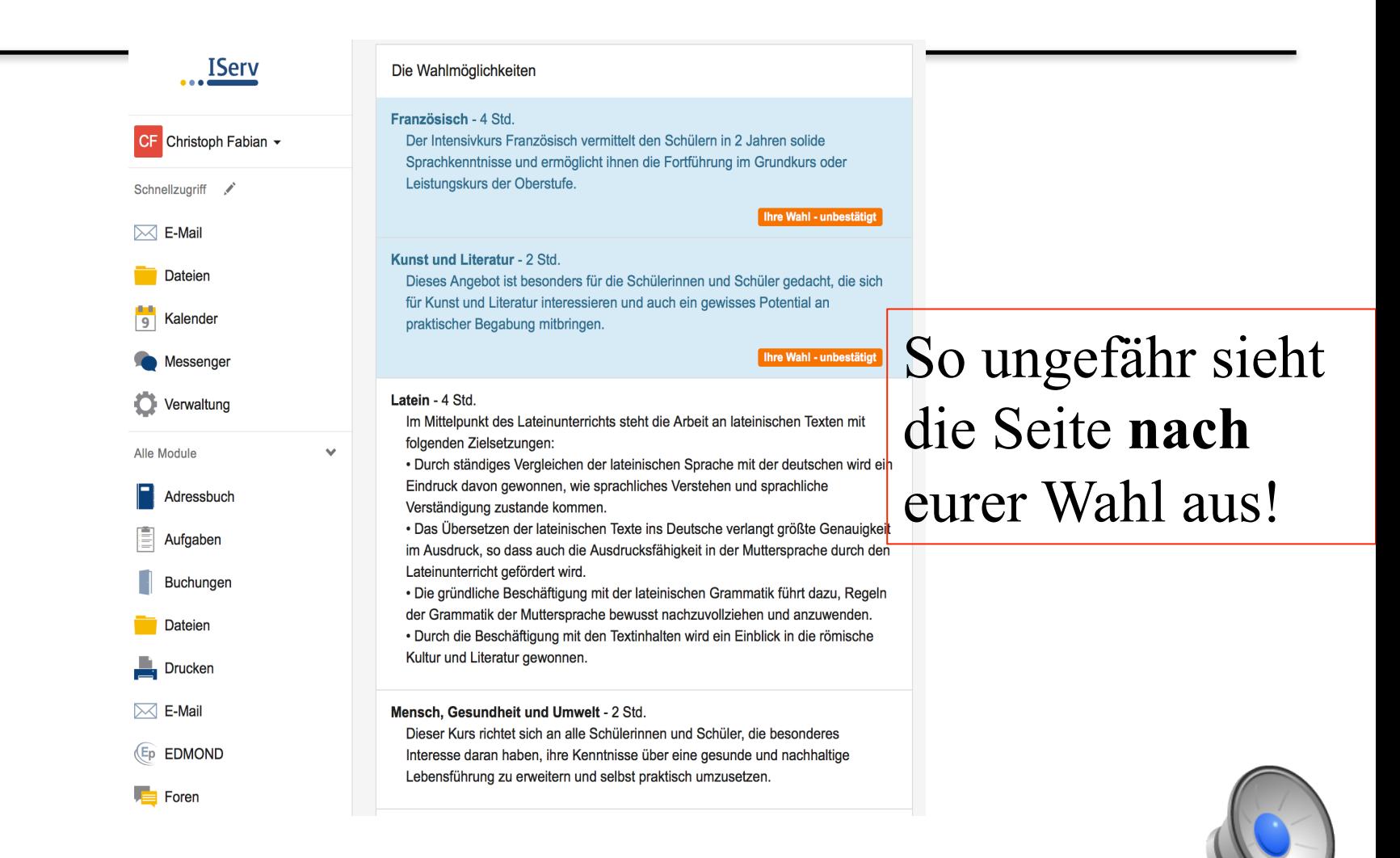

1. Schritt: Öffnen der Iserv App

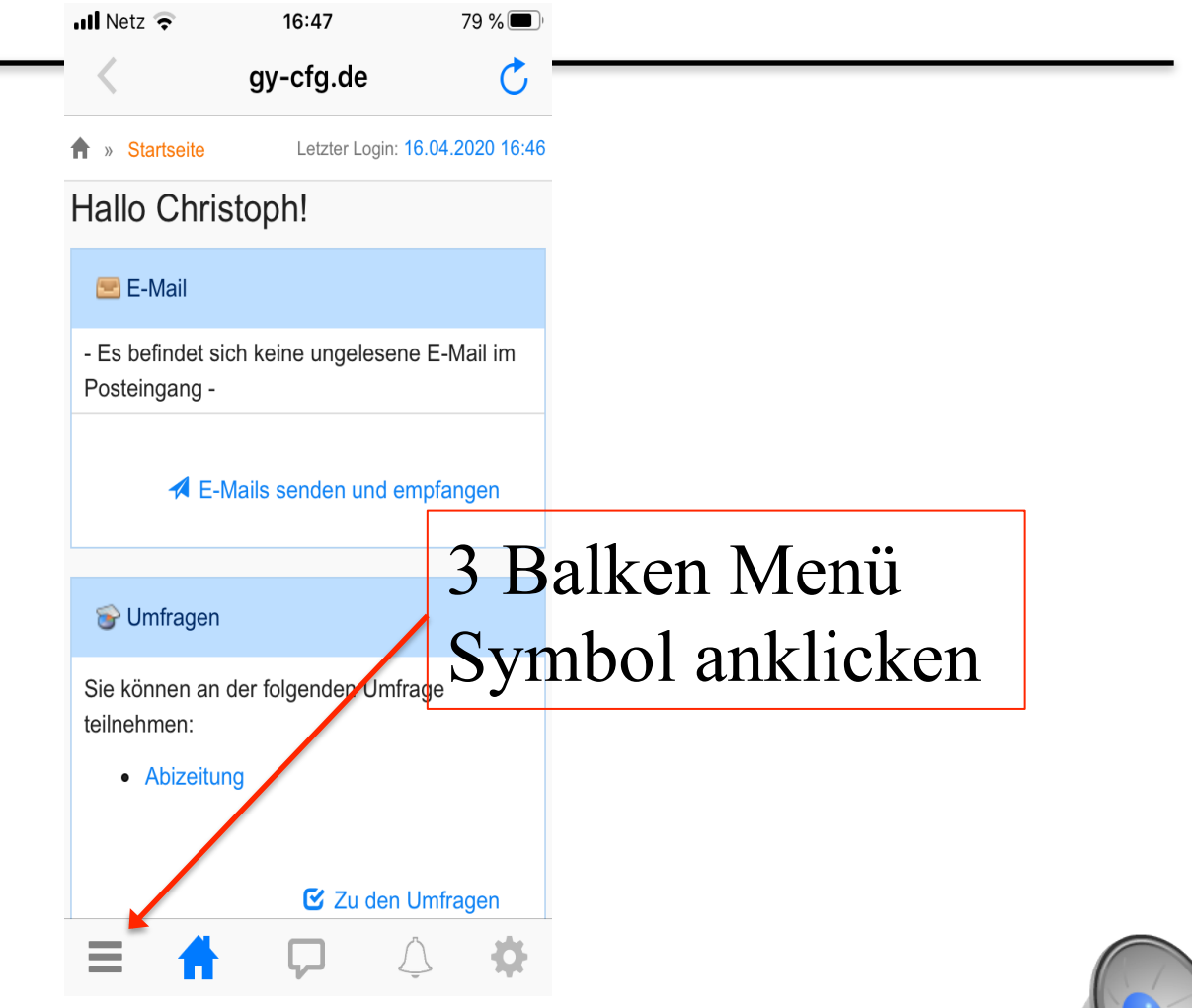

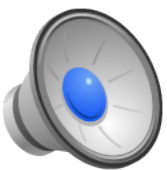

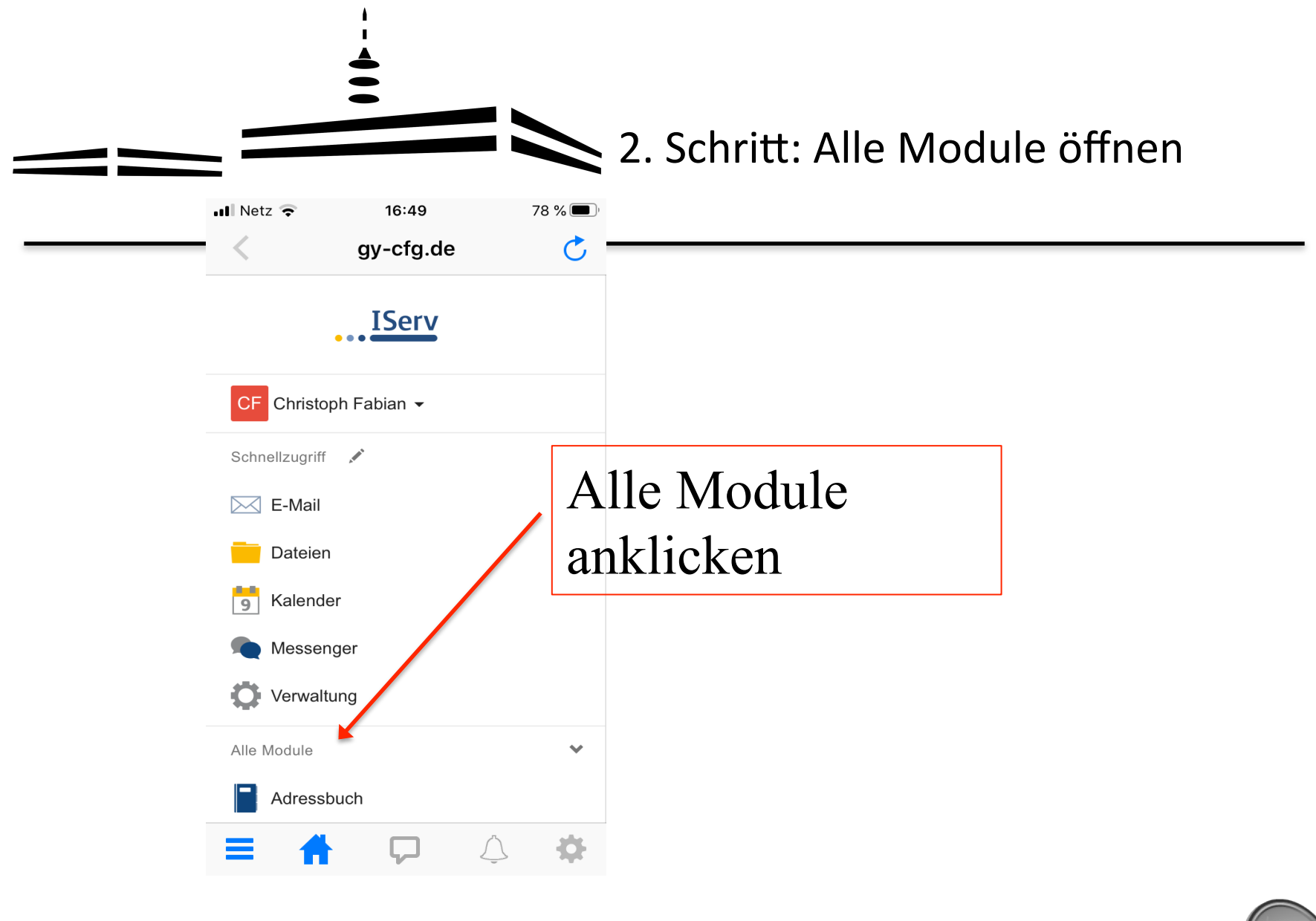

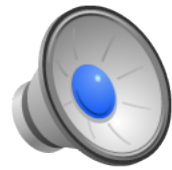

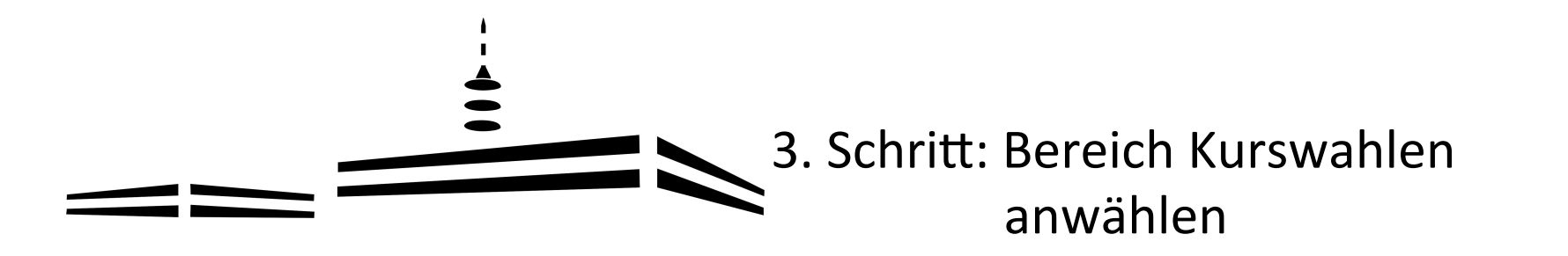

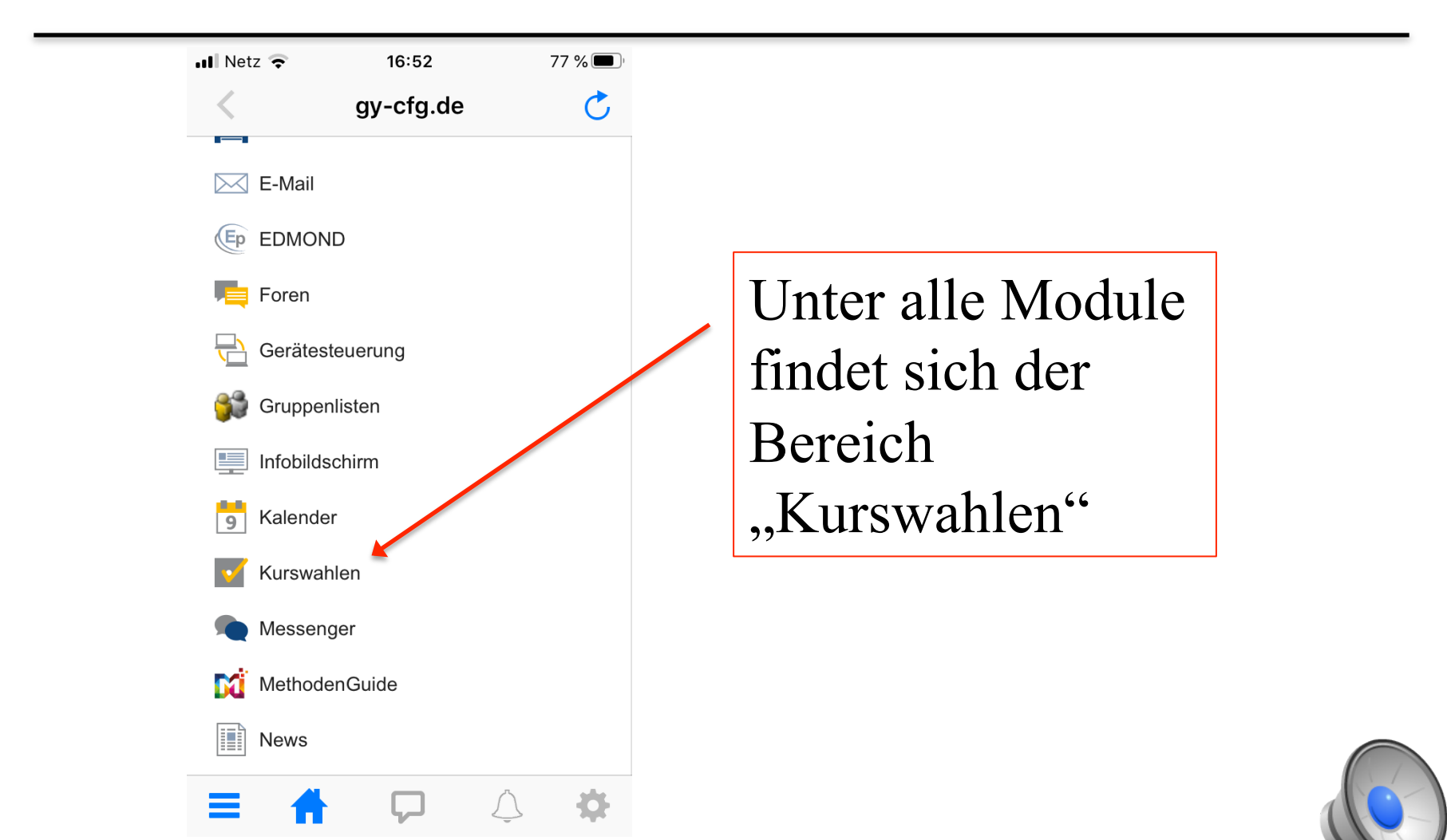

1. Schritt: Wahlangebot aufrufen

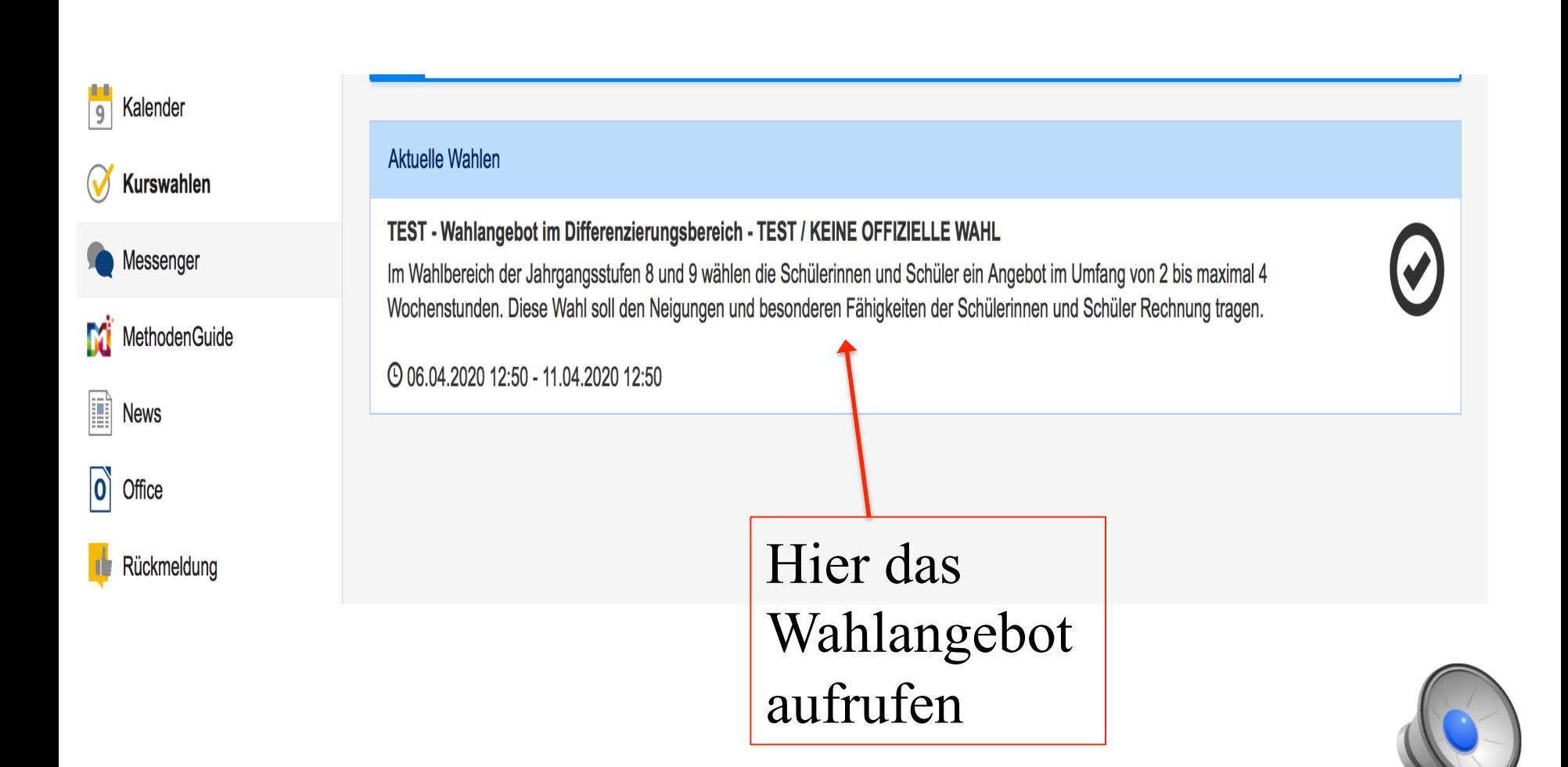

5. Schritt: Erst-, Zweit-, u. Drittwunsch auswählen

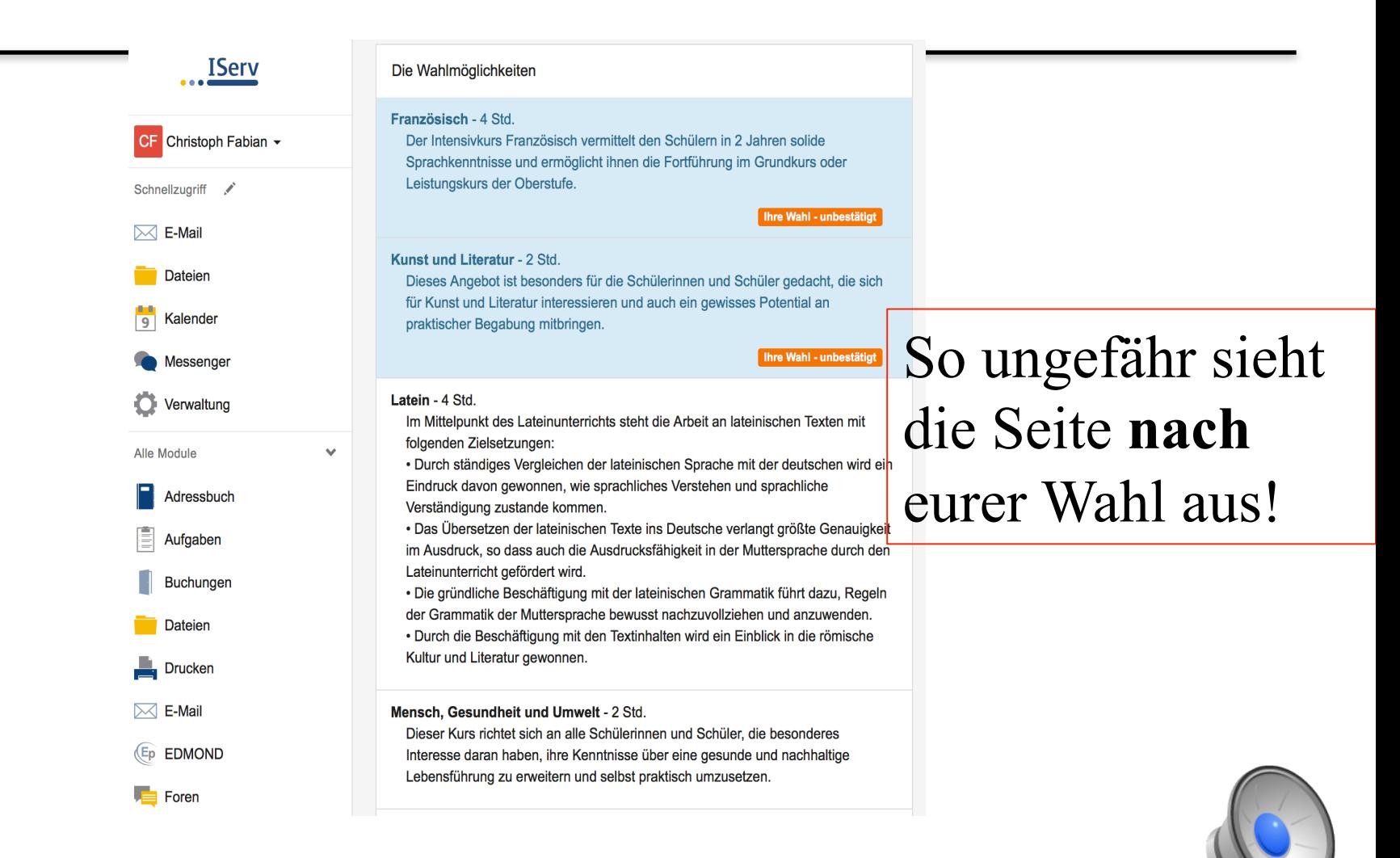

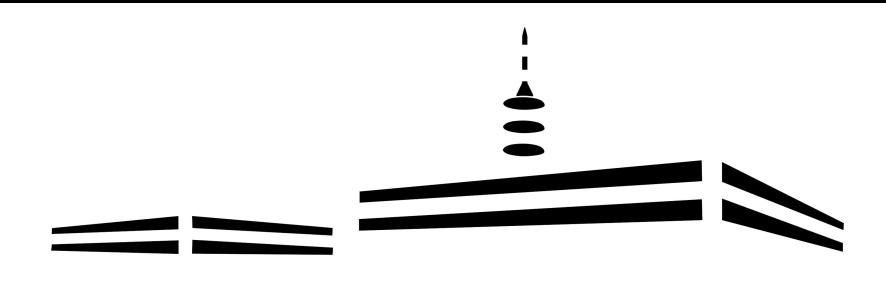

## Vielen Dank für Ihre Aufmerksamkeit!